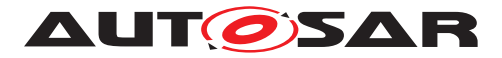

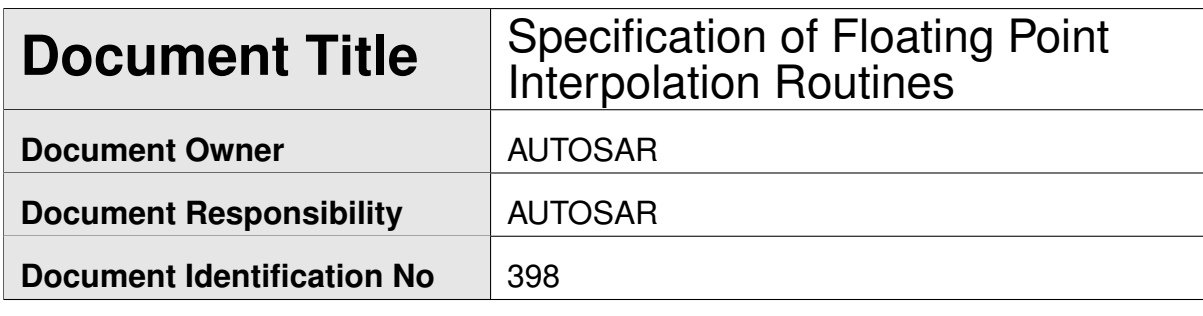

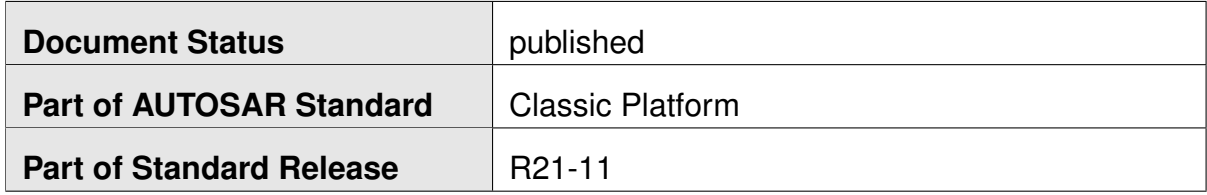

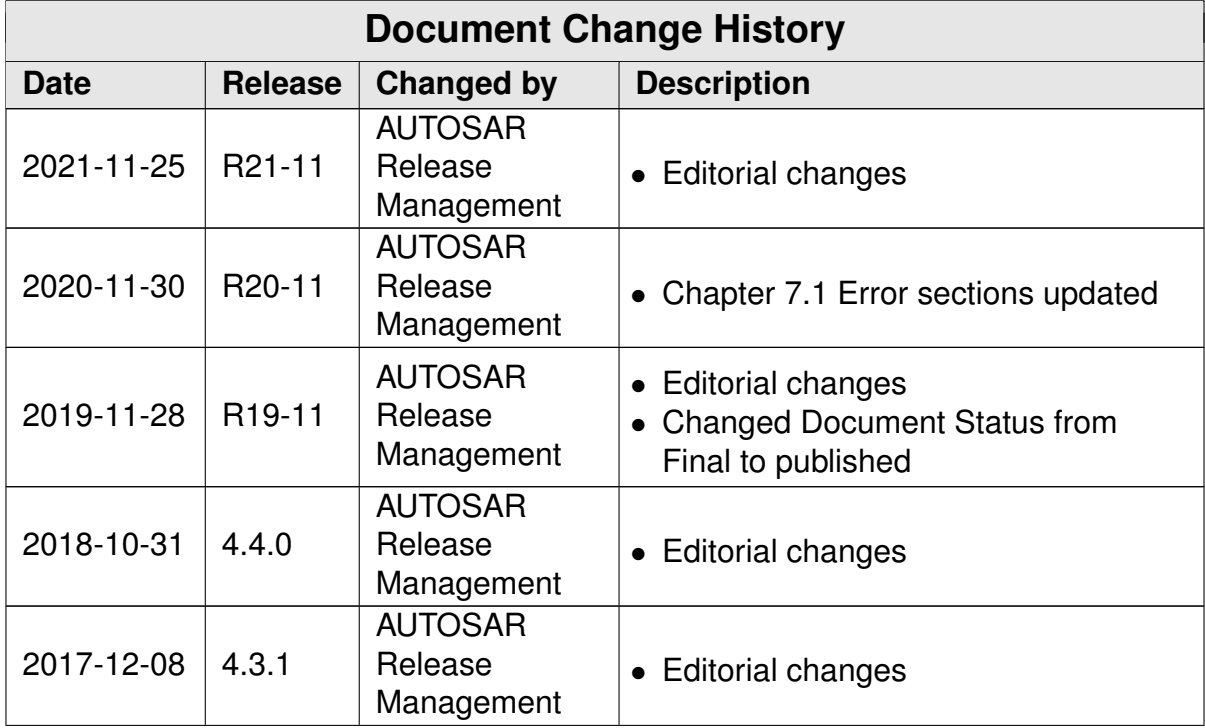

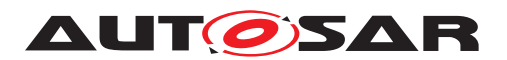

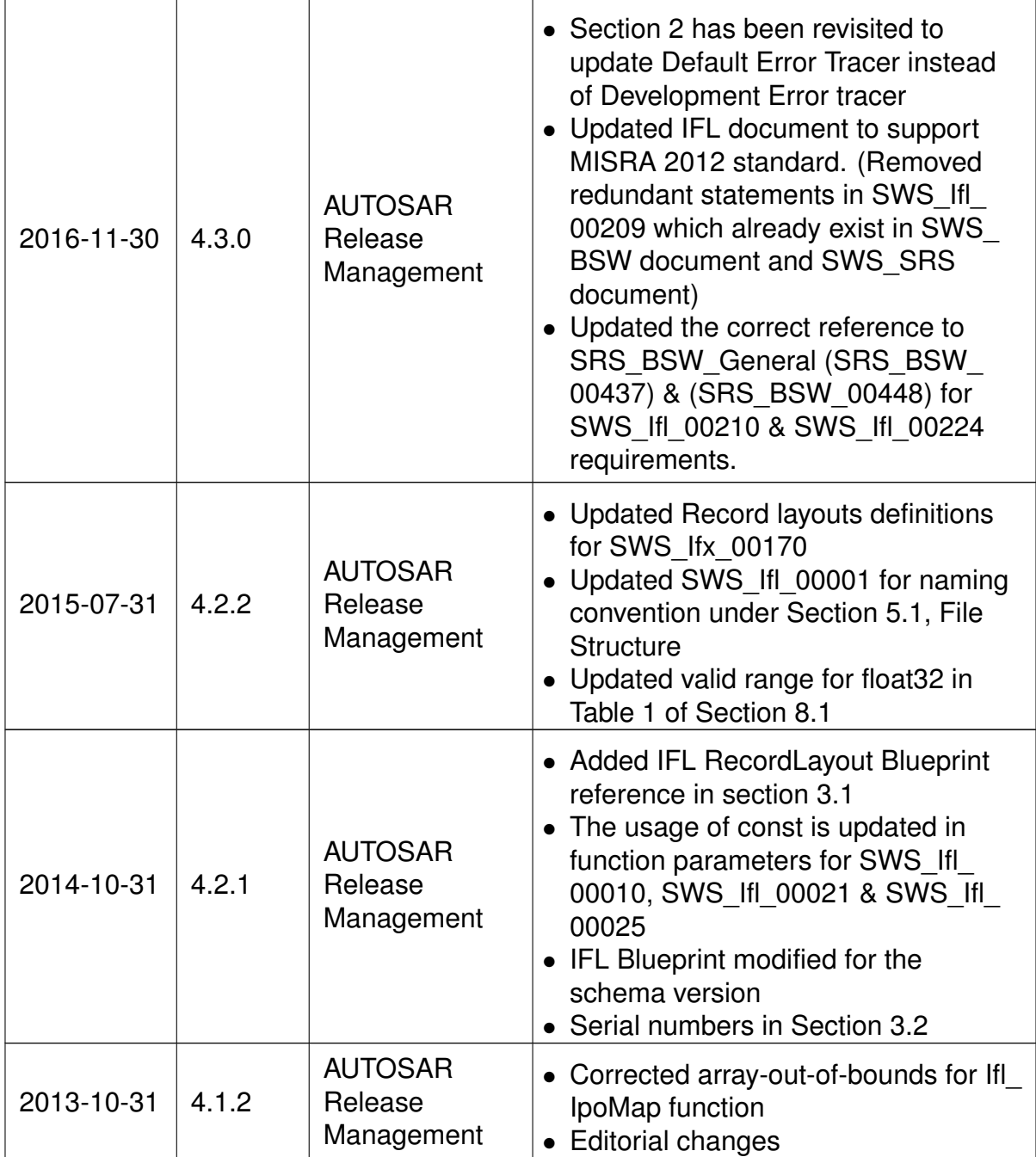

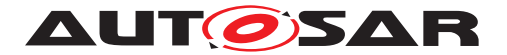

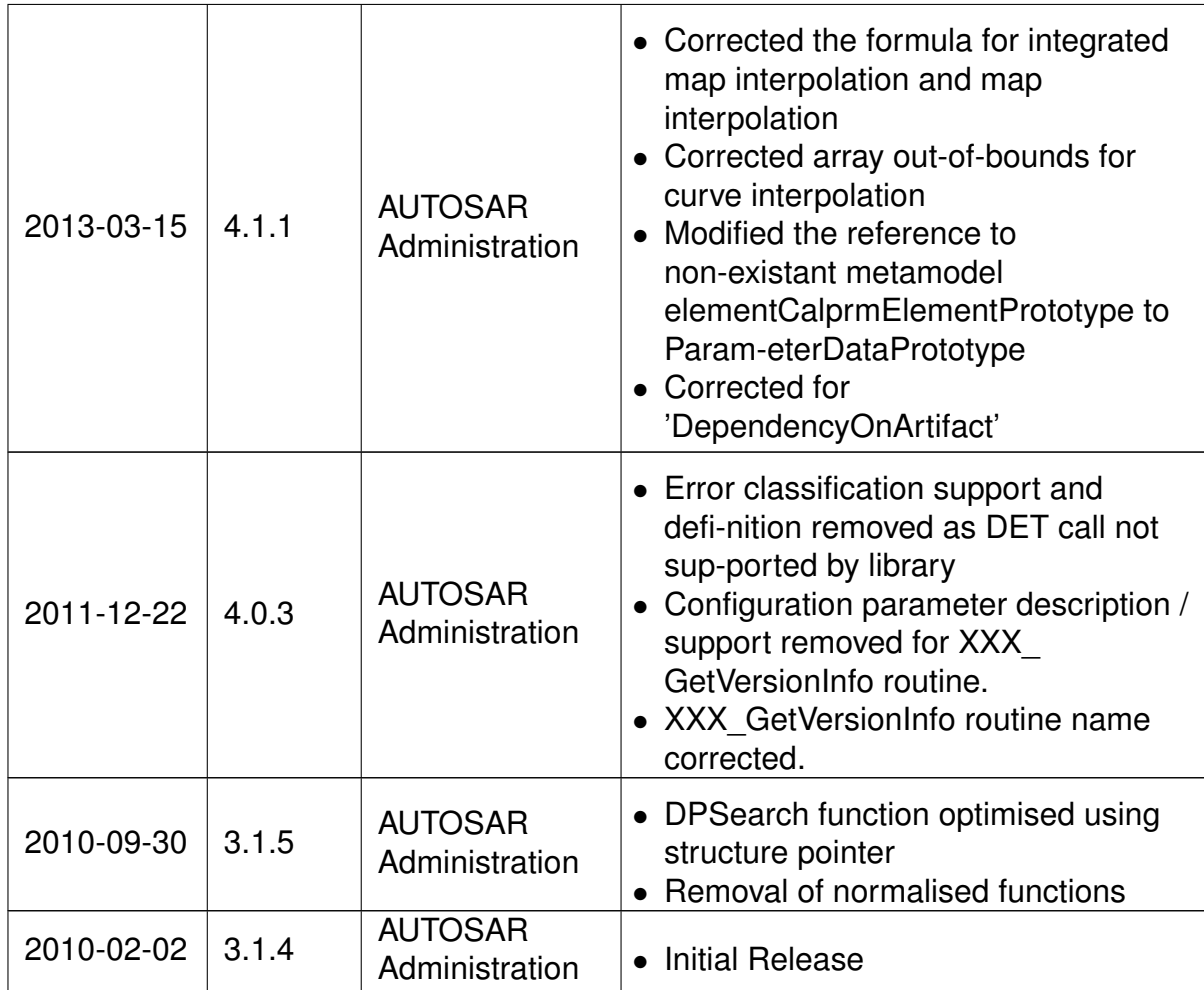

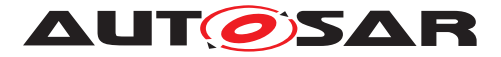

#### **Disclaimer**

This work (specification and/or software implementation) and the material contained in it, as released by AUTOSAR, is for the purpose of information only. AUTOSAR and the companies that have contributed to it shall not be liable for any use of the work.

The material contained in this work is protected by copyright and other types of intellectual property rights. The commercial exploitation of the material contained in this work requires a license to such intellectual property rights.

This work may be utilized or reproduced without any modification, in any form or by any means, for informational purposes only. For any other purpose, no part of the work may be utilized or reproduced, in any form or by any means, without permission in writing from the publisher.

The work has been developed for automotive applications only. It has neither been developed, nor tested for non-automotive applications.

The word AUTOSAR and the AUTOSAR logo are registered trademarks.

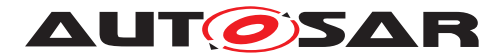

# **Table of Contents**

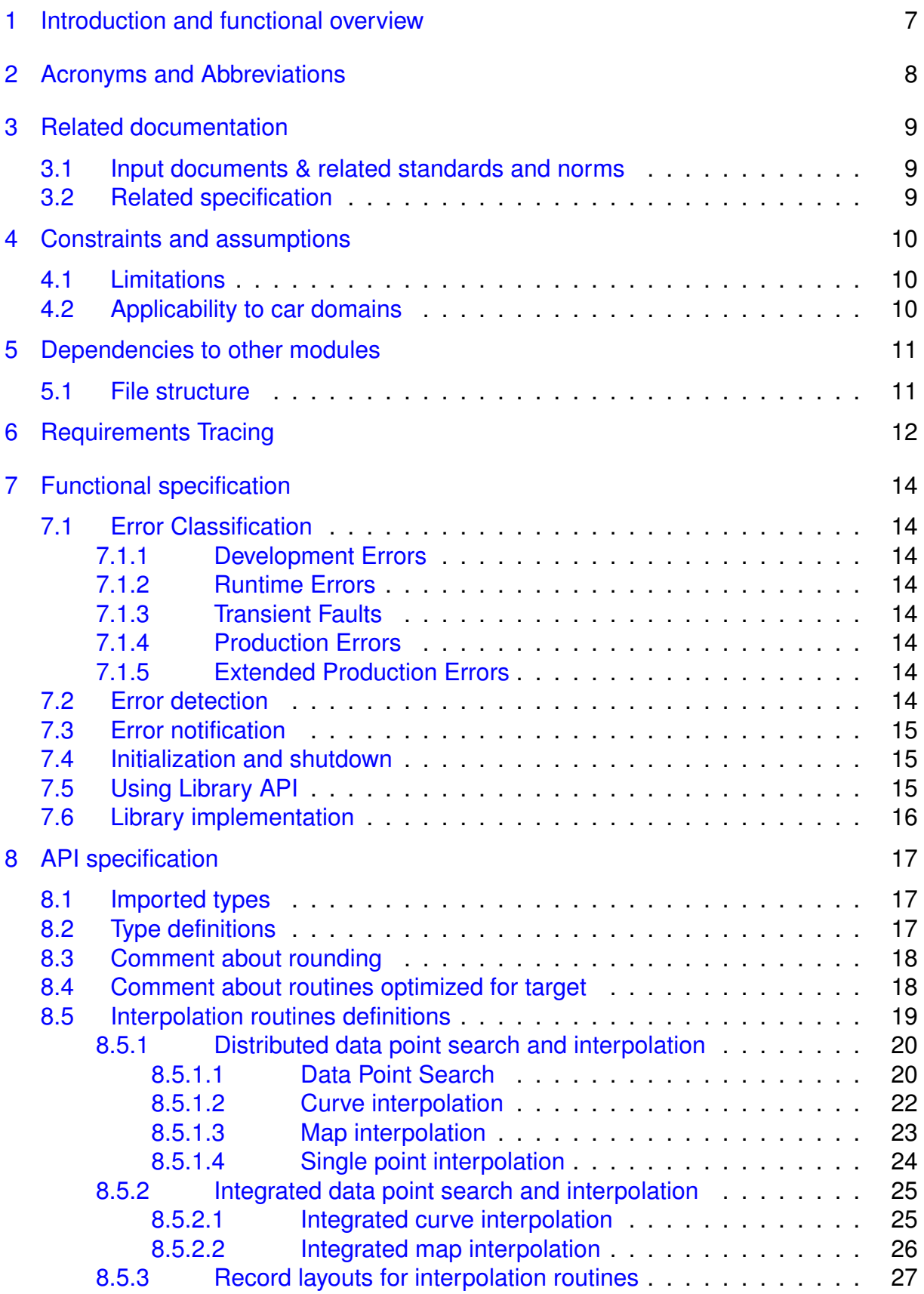

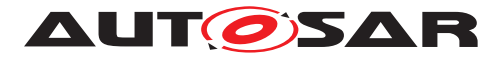

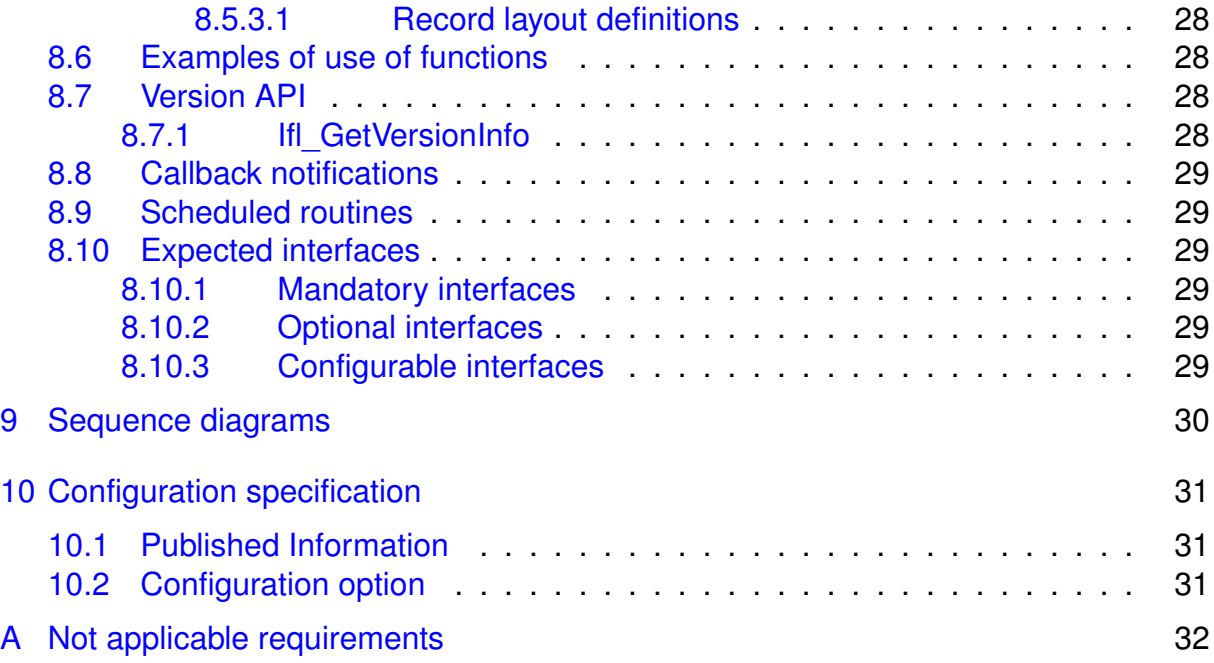

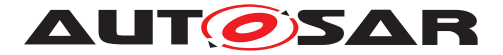

# <span id="page-6-0"></span>**1 Introduction and functional overview**

AUTOSAR Library routines are the part of system services in AUTOSAR architecture and below figure shows position of AUTOSAR library in layered architecture.

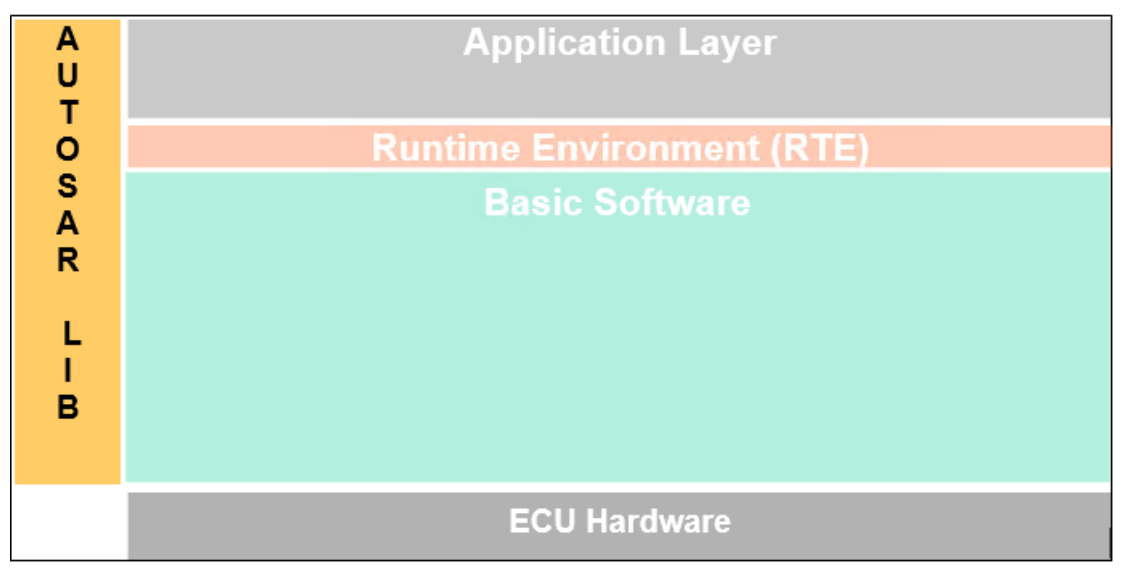

**Figure 1.1: Layered Architecture**

This specification specifies the functionality, API and the configuration of the AUTOSAR library dedicated to interpolation and lookup routines for floating point values.

The interpolation library contains the following routines:

- Distributed data point search and interpolation
- Integrated data point search and interpolation

All routines are re-entrant. They may be used by multiple runnables at the same time.

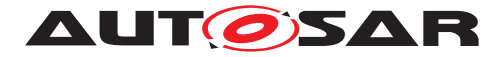

# <span id="page-7-0"></span>**2 Acronyms and Abbreviations**

Acronyms and abbreviations, which have a local scope and therefore are not contained in the AUTOSAR glossary, must appear in a local glossary.

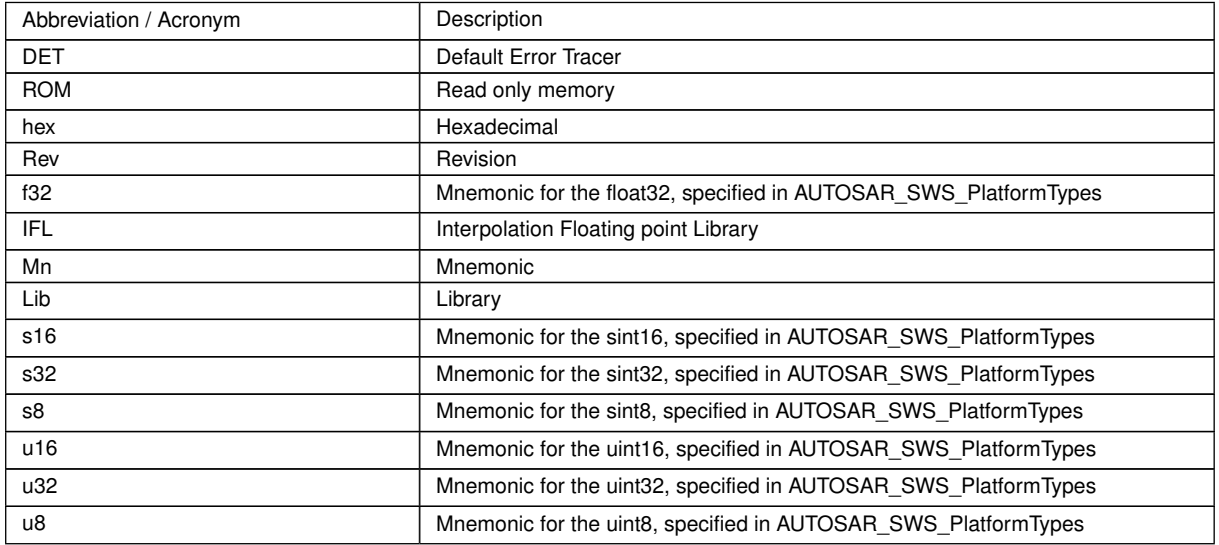

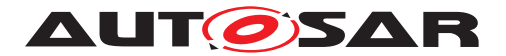

# <span id="page-8-0"></span>**3 Related documentation**

### <span id="page-8-1"></span>**3.1 Input documents & related standards and norms**

- [1] IFL\_RecordLayout\_Blueprint AUTOSAR\_MOD\_IFL\_RecordLayout\_Blueprint.arxml
- [2] ISO/IEC 9899:1990 Programming Language C <http://www.iso.org>
- <span id="page-8-3"></span>[3] General Specification of Basic Software Modules AUTOSAR\_SWS\_BSWGeneral

# <span id="page-8-2"></span>**3.2 Related specification**

AUTOSAR provides a General Specification on Basic Software modules [\[3,](#page-8-3) SWS BSW General], which is also valid for IFL Library.

Thus, the specification SWS BSW General shall be considered as additional and required specification for IFL Library.

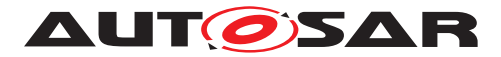

# <span id="page-9-0"></span>**4 Constraints and assumptions**

# <span id="page-9-1"></span>**4.1 Limitations**

No limitations.

# <span id="page-9-2"></span>**4.2 Applicability to car domains**

No restrictions.

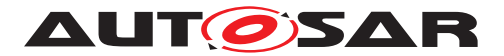

# <span id="page-10-0"></span>**5 Dependencies to other modules**

### <span id="page-10-1"></span>**5.1 File structure**

**ISWS Ifl 000011** [The Ifl module shall provide the following files:

• C files, Ifl <name>.c used to implement the library. All C files shall be prefixed with 'Ifl'.

Implementation & grouping of routines with respect to C files is recommended as per below options and there is no restriction to follow the same.

Option 1 : <Name> can be function name providing one C file per function,

eg.: Ifl\_IntIpoMap\_f32f32\_f32.c etc.

Option 2 : <Name> can have common name of group of functions:

- 2.1 Group by object family: eq.: Ifl\_IpoCur.c, Ifl\_DPSearch.c
- 2.2 Group by routine family: eg.: Ifl\_IpoMap.c
- 2.3 Group by method family: eg.: Ifl Ipo.c etc.
- 2.4 Group by other methods: (individual grouping allowed)

Option 3 : <Name> can be removed so that single C file shall contain all Ifl functions, eg.: Ifl.c.

Using above options gives certain flexibility of choosing suitable granularity with reduced number of C files. Linking only on-demand is also possible in case of some options. *()* 

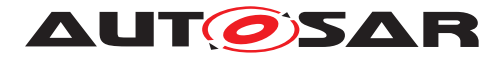

# <span id="page-11-0"></span>**6 Requirements Tracing**

<span id="page-11-17"></span><span id="page-11-16"></span><span id="page-11-15"></span><span id="page-11-14"></span><span id="page-11-13"></span><span id="page-11-12"></span><span id="page-11-11"></span><span id="page-11-10"></span><span id="page-11-9"></span><span id="page-11-8"></span><span id="page-11-7"></span><span id="page-11-6"></span><span id="page-11-5"></span><span id="page-11-4"></span><span id="page-11-3"></span><span id="page-11-2"></span><span id="page-11-1"></span>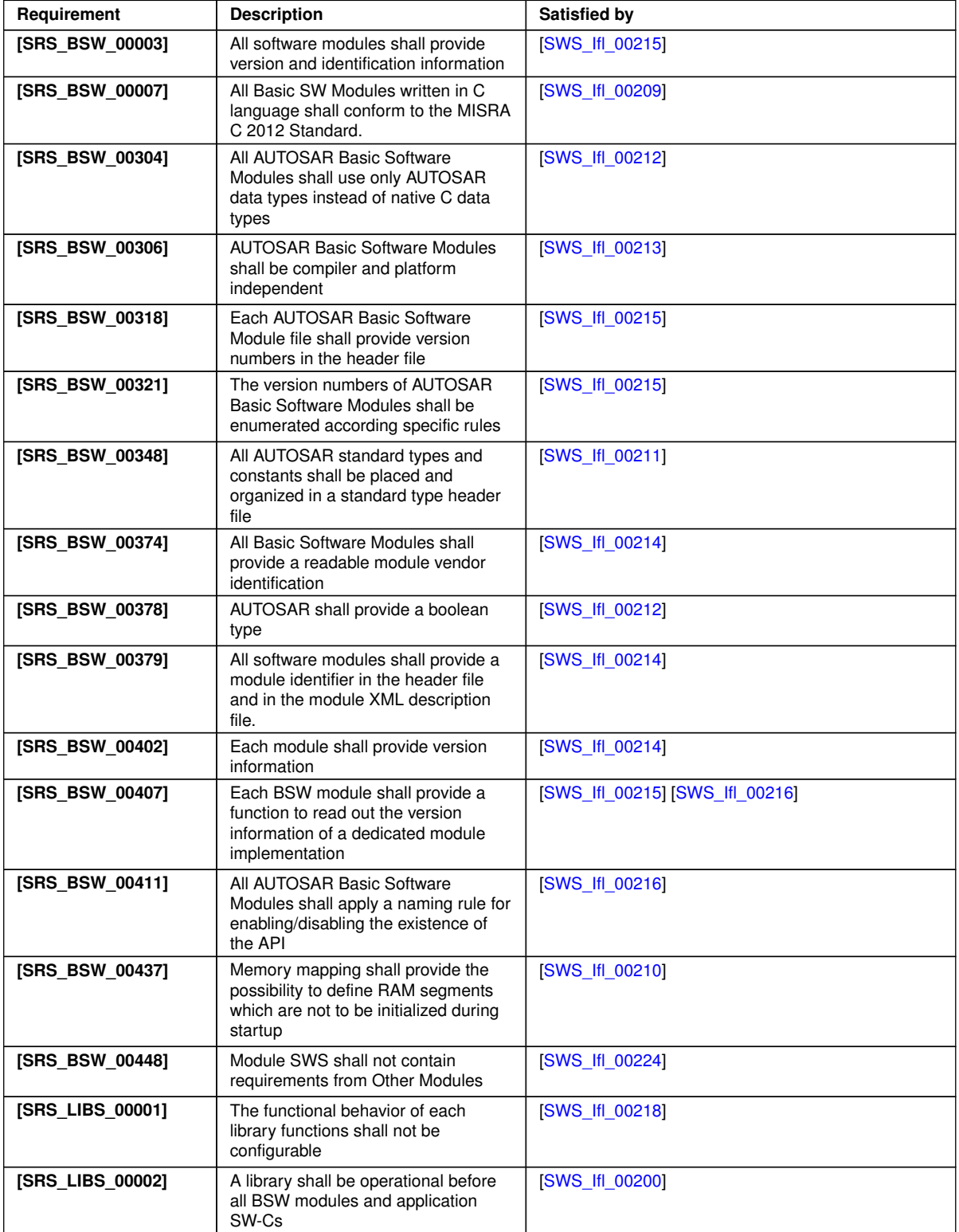

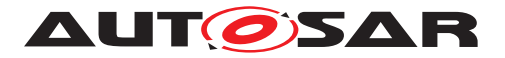

 $\wedge$ 

<span id="page-12-4"></span><span id="page-12-3"></span><span id="page-12-2"></span><span id="page-12-1"></span><span id="page-12-0"></span>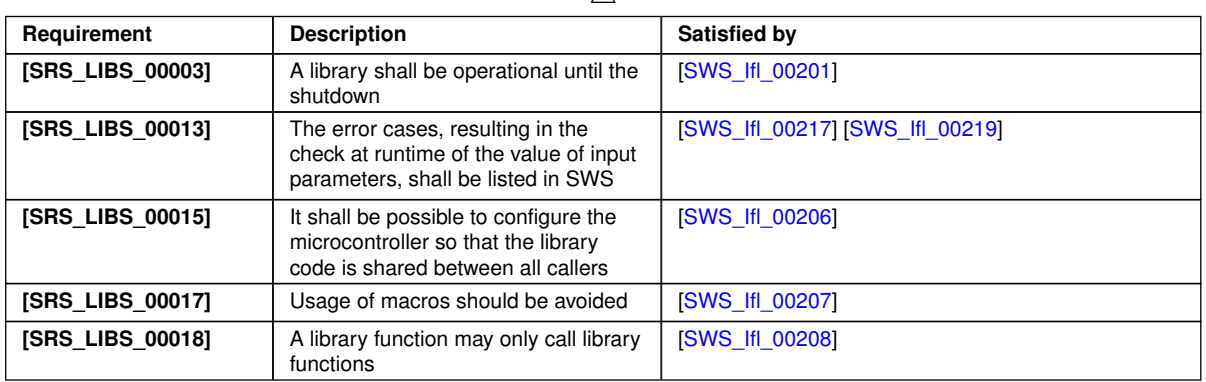

**Table 6.1: RequirementsTracing**

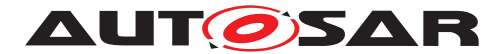

# <span id="page-13-0"></span>**7 Functional specification**

# <span id="page-13-1"></span>**7.1 Error Classification**

**[SWS\_Ifl\_00223]** [Section 7.1 "Error Handling" of the document "General Specification of Basic Software Modules" describes the error handling of the Basic Software in detail. Above all, it constitutes a classification scheme consisting of five error types which may occur in BSW modules. *()* 

Based on this foundation, the following section specifies particular errors arranged in the respective subsections below.

#### <span id="page-13-2"></span>**7.1.1 Development Errors**

There are no development errors.

#### <span id="page-13-3"></span>**7.1.2 Runtime Errors**

There are no runtime errors.

#### <span id="page-13-4"></span>**7.1.3 Transient Faults**

There are no transient faults.

#### <span id="page-13-5"></span>**7.1.4 Production Errors**

There are no production errors.

#### <span id="page-13-6"></span>**7.1.5 Extended Production Errors**

There are no extended production errors.

### <span id="page-13-7"></span>**7.2 Error detection**

<span id="page-13-8"></span>**[SWS\_Ifl\_00219]** [Error detection: Function should check at runtime (both in production and development code) the value of input parameters, especially cases where erroneous value can bring to fatal error or unpredictable result, if they have the values allowed by the function specification. All the error cases shall be listed in SWS and the

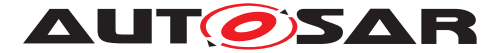

function should return a specified value (in SWS) that is not configurable. This value is dependant of the function and the error case so it is determined case by case.

If values passed to the routines are not valid and out of the function specification, then such error are not detected. (*SRS\_LIBS\_00013*)

E.g. If passed value  $>$  32 for a bit-position

or a negative number of samples of an axis distribution is passed to a routine.

### <span id="page-14-0"></span>**7.3 Error notification**

<span id="page-14-5"></span>**[SWS\_Ifl\_00217]** [The functions shall not call the DET for error notification.] (*SRS* -*[LIBS\\_00013\)](#page-12-0)*

#### <span id="page-14-1"></span>**7.4 Initialization and shutdown**

<span id="page-14-3"></span>**[SWS Ifl 00200]** [Ifl library shall not require initialization phase. A Library function may be called at the very first step of ECU initialization, e.g. even by the OS or EcuM, thus the library shall be ready. (*SRS\_LIBS\_00002*)

<span id="page-14-4"></span>**[SWS\_Ifl\_00201]** [Ifl library shall not require a shutdown operation phase.] (*SRS* -*[LIBS\\_00003\)](#page-12-1)*

# <span id="page-14-2"></span>**7.5 Using Library API**

Ifl API can be directly called from BSW modules or SWC. No port definition is required. It is a pure function call.

The statement 'Ifl.h' shall be placed by the developer or an application code generator but not by the RTE generator

Using a library should be documented. if a BSW module or a SWC uses a Library, the developer should add an Implementation-DependencyOnArtifact in the BSW/SWC template.

minVersion and maxVersion parameters correspond to the supplier version. In case of AUTOSAR library, these parameters may be left empty because a SWC or BSW module may rely on a library behaviour, not on a supplier implementation. However, the SWC or BSW modules shall be compatible with the AUTOSAR platform where they are integrated.

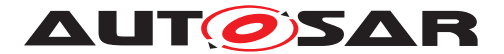

# <span id="page-15-0"></span>**7.6 Library implementation**

<span id="page-15-6"></span>**[SWS\_Ifl\_00206]** [The Ifl library shall be implemented in a way that the code can be shared among callers in different memory partitions. *[\(SRS\\_LIBS\\_00015\)](#page-12-2)* 

<span id="page-15-7"></span>**[SWS\_Ifl\_00207]** [Usage of macros should be avoided. The function should be declared as function or inline function. Macro #define should not be used.  $\sqrt{SRS}$  LIBS -*[00017\)](#page-12-3)*

<span id="page-15-8"></span>**[SWS\_Ifl\_00208]** [A library function can call other library functions because all library functions shall be re-entrant. A library function shall not call any BSW modules functions, e.g. the DET.  $\sqrt{SRS}$  *LIBS* 00018)

<span id="page-15-1"></span>**[SWS\_Ifl\_00209]** [The library, written in C programming language, should conform to the MISRA C Standard.

Please refer to SWS\_BSW\_00115 for more details.  $\sqrt{SRS}$  BSW\_00007)

<span id="page-15-5"></span>**[SWS\_Ifl\_00210]** [Each AUTOSAR library Module implementation <library>\*.c and

<library>\*.h shall map their code to memory sections using the AUTOSAR memory mapping mechanism. *[\(SRS\\_BSW\\_00437\)](#page-11-3)* 

<span id="page-15-4"></span>**[SWS Ifl 00211]** [Each AUTOSAR library Module implementation <library>\*.c, that uses AUTOSAR integer data types and/or the standard return, shall include the header file Std\_Types.h.<sup>[</sup>[\(SRS\\_BSW\\_00348\)](#page-11-4)

<span id="page-15-2"></span>**ISWS Ifl 002121** [All AUTOSAR library Modules should use the AUTOSAR data types (integers, boolean) instead of native C data types, unless this library is clearly identified to be compliant only with a platform.  $(SSBSW 00304, SRS BSW 00378)$ 

<span id="page-15-3"></span>**[SWS\_Ifl\_00213]** [All AUTOSAR library Modules should avoid direct use of compiler and platform specific keyword, unless this library is clearly identified to be compliant only with a platform, eg. #pragma, typeof etc. (*SRS\_BSW\_00306)* 

**[SWS\_Ifl\_00220]** [If input value is less than first distribution entry then first value of the distribution array shall be returned or used in the interpolation routines. If input value is greater than last distribution entry then last value of the distribution array shall be returned or used in the interpolation routines.  $($ )

**[SWS\_Ifl\_00221]** [Axis distribution passed to Ifl routines shall have strong monotony sequence. *()* 

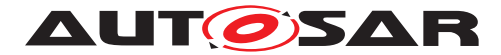

# <span id="page-16-0"></span>**8 API specification**

# <span id="page-16-1"></span>**8.1 Imported types**

In this chapter, all types included from the following modules are listed:

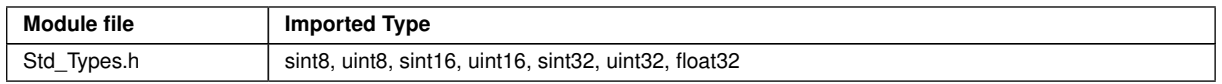

It is observed that since the sizes of the integer types provided by the C language are implementation-defined, the range of values that may be represented within each of the integer types will vary between implementations.

Thus in order to improve the portability of the software these types are defined in Platform\_Types.h [AUTOSAR\_SWS\_PlatformTypes]. The following mnemonic are used in the library routine names.

| <b>Size</b>     | <b>Platform Type</b> | <b>Mnemonic</b> | Range                         |
|-----------------|----------------------|-----------------|-------------------------------|
| unsigned 8-Bit  | boolean              | <b>NA</b>       | [TRUE, FALSE]                 |
| signed 8-Bit    | sint <sub>8</sub>    | s8              | [ -128, 127 ]                 |
| signed 16-Bit   | sint <sub>16</sub>   | s16             | -32768, 32767 ]               |
| signed 32-Bit   | sint32               | s32             | [ -2147483648, 2147483647 ]   |
| unsigned 8-Bit  | uint <sub>8</sub>    | u8              | [0, 255]                      |
| unsigned 16-Bit | uint16               | $\mathsf{u}$ 16 | [0, 65535]                    |
| unsigned 32-Bit | uint32               | $u32$           | [0,4294967295]                |
| 32-Bit          | float <sub>32</sub>  | f32             | [-3.4028235E38, 3.4028235E38] |

**Table 8.1: Mnemonic for Base Types**

As a convention in the rest of the document:

- mnemonics will be used in the name of the routines (using  $\langle$ InType> that means Type Mnemonic for Input )
- The real type will be used in the description of the prototypes of the routines (using <InTypeMn1> or <OutType>).

# <span id="page-16-2"></span>**8.2 Type definitions**

Structure definition:

 $[SWS$  Ifl 00005]  $[$ 

**Name If If DPResultF32** Type

 $\bigtriangledown$ 

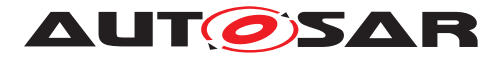

#### $\wedge$

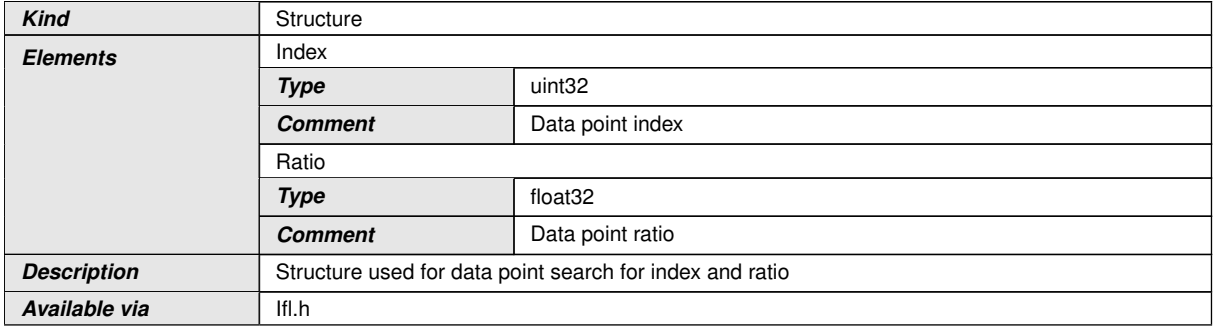

 $\vert$ ()

**[SWS\_Ifl\_00006]** [Ifl\_DPResultF32\_Type structure shall not be read/write/modified by the user directly. Only Ifl routines shall have access to this structure. *()* 

# <span id="page-17-0"></span>**8.3 Comment about rounding**

Two types of rounding can be applied:

Results are 'rounded off', it means:

- $\bullet$  0  $\lt$  = X  $\lt$  0.5 rounded to 0
- $\bullet$  0.5  $\lt$  = X  $\lt$  1 rounded to 1
- $\bullet$  -0.5  $\lt$  X  $\lt$  = 0 rounded to 0
- $\bullet$  -1 < X <= -0.5 rounded to -1

Results are rounded towards zero.

- $\bullet$  0  $\lt$  = X  $\lt$  1 rounded to 0
- $\bullet$  -1 < X <= 0 rounded to 0

# <span id="page-17-1"></span>**8.4 Comment about routines optimized for target**

The routines described in this library may be realized as regular routines or inline functions. For ROM optimization purposes, it is recommended that the c routines be realized as individual source files so they may be linked in on an as-needed basis.

For example, depending on the target, two types of optimization can be done:

- Some routines can be replaced by another routine using integer promotion.
- Some routines can be replaced by the combination of a limiting routine and a routine with a different signature.

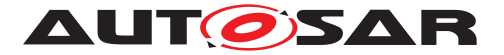

# <span id="page-18-0"></span>**8.5 Interpolation routines definitions**

Interpolation between two given points is calculated as shown below.

result = 
$$
y_0 + (y_1 - y_0) \bullet \frac{x - x_0}{x_1 - x_0}
$$

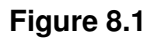

where: X is the input value

 $x0 =$  data point before X

 $x1 =$  data point after X

 $y0 =$  value at  $x0$ 

 $y1 =$  value at  $x1$ 

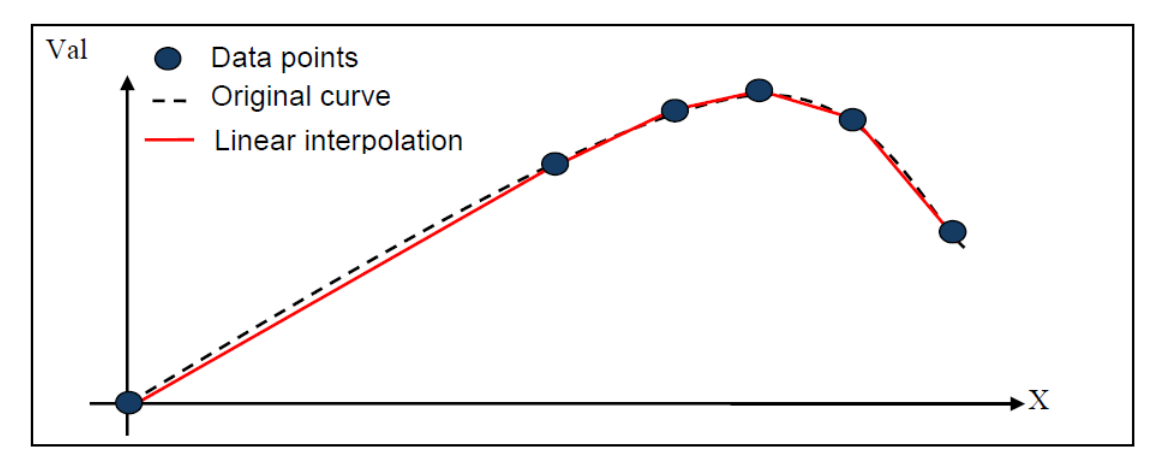

**Figure 8.2: Linear interpolation**

Data point arrays can be grouped as one array or one structure for all elements as shown below.

one array for all elements :

float32 Curve\_f32 []={5,0.0,10.0,26.0,36.0,64.0,1.0,12.0,17.0,11.0,6.0};

one structure for all elements :

struct

{ uint32  $N = 5$ ;

float32 X[] ={0.0,10.0,26.0,36.0,64.0};

float32 Y[] ={1.0,12.0,17.0,11.0,6.0};

} Curve\_f32;

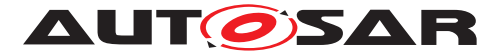

where, number of samples  $= 5$ 

X axis distribution =  $0.0$  to 64.0

Y axis distribution =  $1.0$  to 6.0

Interpolation routines accepts arguments separately to support above scenarios. Routine call example is given below for array and structure grouping respectively.

Example :

float32 Ifl\_IntIpoCur\_f32\_f32 (15, Curve\_f32[0], &Curve\_f32[1], &Curve\_f32[6]);

float32 Ifl\_IntIpoCur\_f32\_f32 (15, Curve\_f32.N, &Curve\_f32.X, &Curve\_f32.Y);

Interpolation can be calculated in two ways as shown below:

- 1. Distributed data point search and interpolation
- 2. Integrated data point search and interpolation

#### <span id="page-19-0"></span>**8.5.1 Distributed data point search and interpolation**

In this interpolation method data point search (e.g. index and ratio) is calculated using routine Ifl\_DPSearch\_f32 which returns result structure Ifl\_DPResultF32\_Type. It contains index and ratio information. This result can be used by curve interpolation and map interpolation.

#### <span id="page-19-1"></span>**8.5.1.1 Data Point Search**

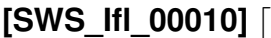

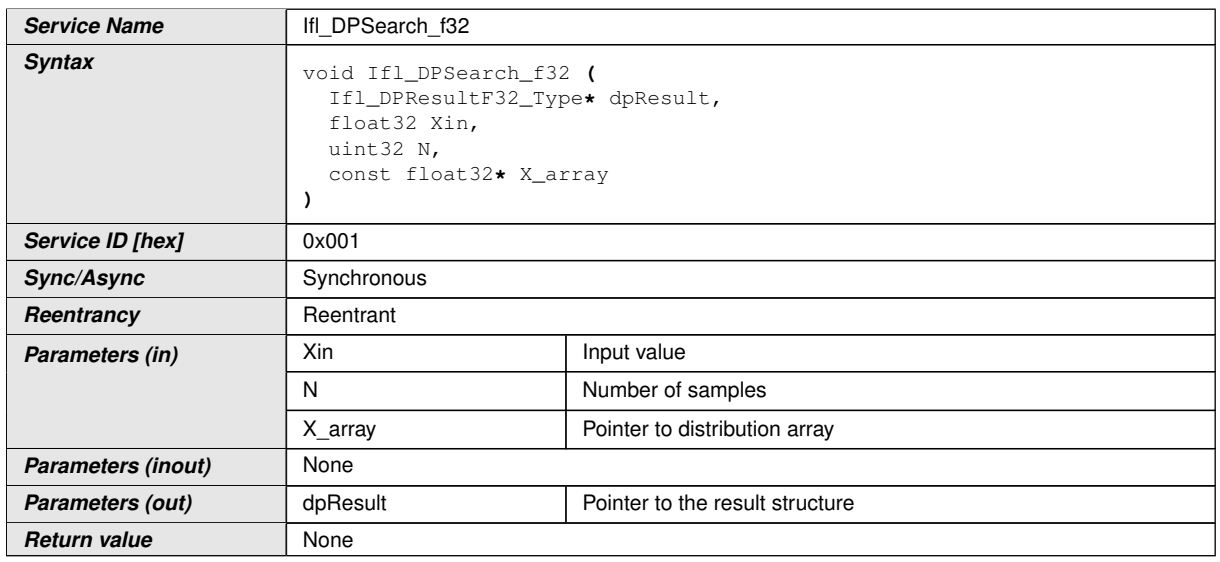

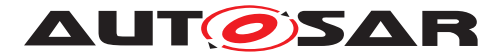

 $\wedge$ 

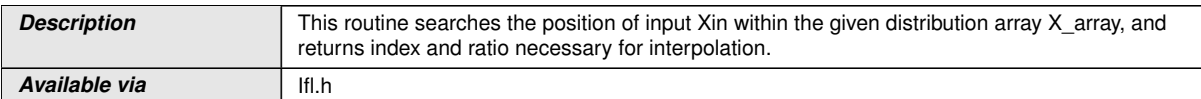

 $|$ ()

**[SWS\_Ifl\_00011]** [Returned Index shall be the lowest index for which (X\_array[index]  $\langle$  Xin  $\langle$  X array[index + 1]).

dpResult ->Index = index

dpResult ->Ratio =  $(Xin - Xarrow[index]) / (Xarrow[index + 1] - Xarrow[index])/$ 

For a given array float  $32 \text{ X}$ [] = {0.0,10.0,26.0,36.0,64.0};

If  $Xin = 20.0$  then

 $dp$ Result ->Index = 1

dpResult ->Ratio =  $(20.0 - 10.0) / (26.0 - 10.0) = 0.625$ 

**[SWS Ifl 00012]** [If the input value matches with one of the distribution array values, then

return respective index and ratio as 0.0.

If Input  $X$ in ==  $X$  array[index], then

 $dpResult$  -> $Index$  = index (Index of the set point)

dpResult  $\text{-}$ Ratio =  $0.0$  $\vert$ 

**[SWS Ifl 00013]** [If (Xin  $< X$  array[0]), then return first index of an array and ratio = 0.0

 $dp$ Result ->Index = 0

dpResult  $\rightarrow$ Ratio =  $0.0$  $\frac{\theta}{\theta}$ 

**[SWS\_Ifl\_00014]** [If (Xin > X\_array[N-1]), then return last index of an array and ratio = 0.0

 $d$ pResult ->Index = N - 1

dpResult  $\text{-}$ Ratio =  $0.0$  $\text{/}$ 

**[SWS\_Ifl\_00015]** [The minimum value of N shall be  $1/$ *()* 

**[SWS\_Ifl\_00016]** [If X\_array[Index+1] == X\_array[Index], then the Ratio shall be zero.

dpResult->Ratio =  $0.0$   $\vert$  *()* 

**[SWS\_Ifl\_00017]** [This routine returns index and ratio through the structure of type Ifl DPResultF32\_Type<sup>[</sup>()

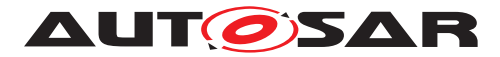

#### <span id="page-21-0"></span>**8.5.1.2 Curve interpolation**

### **[SWS\_Ifl\_00021]** [

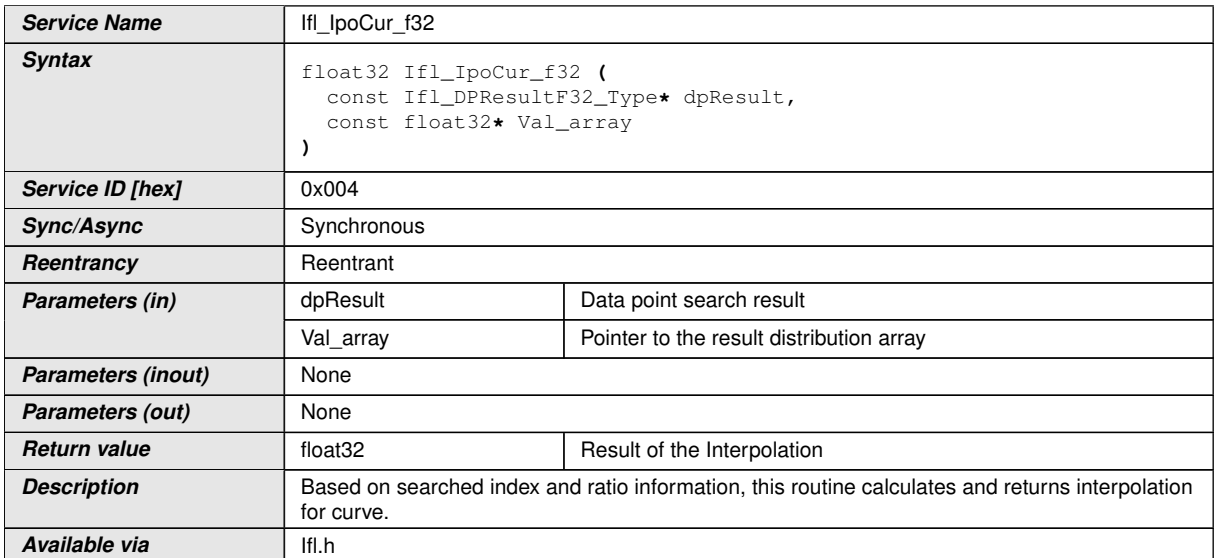

### $|$ ()

 $[SWS$  Ifl  $00022$ ] [index = dPResult->Index

if dPResult->Ratio == 0.0

Result = Val\_array[index]

else

Result = Val\_array[index] + (Val\_array[index+1] - Val\_array[index]) \* dpResult->Ratio *()*

**[SWS\_Ifl\_00180]** [Do not call this routine until you have searched the axis using the Ifl\_DPSearch routine. Only then it is ensured that the search result (Ifl\_DPResultF32\_ Type) contains valid data and is not used uninitialized. *()* 

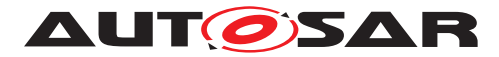

#### <span id="page-22-0"></span>**8.5.1.3 Map interpolation**

#### **[SWS\_Ifl\_00025]** [

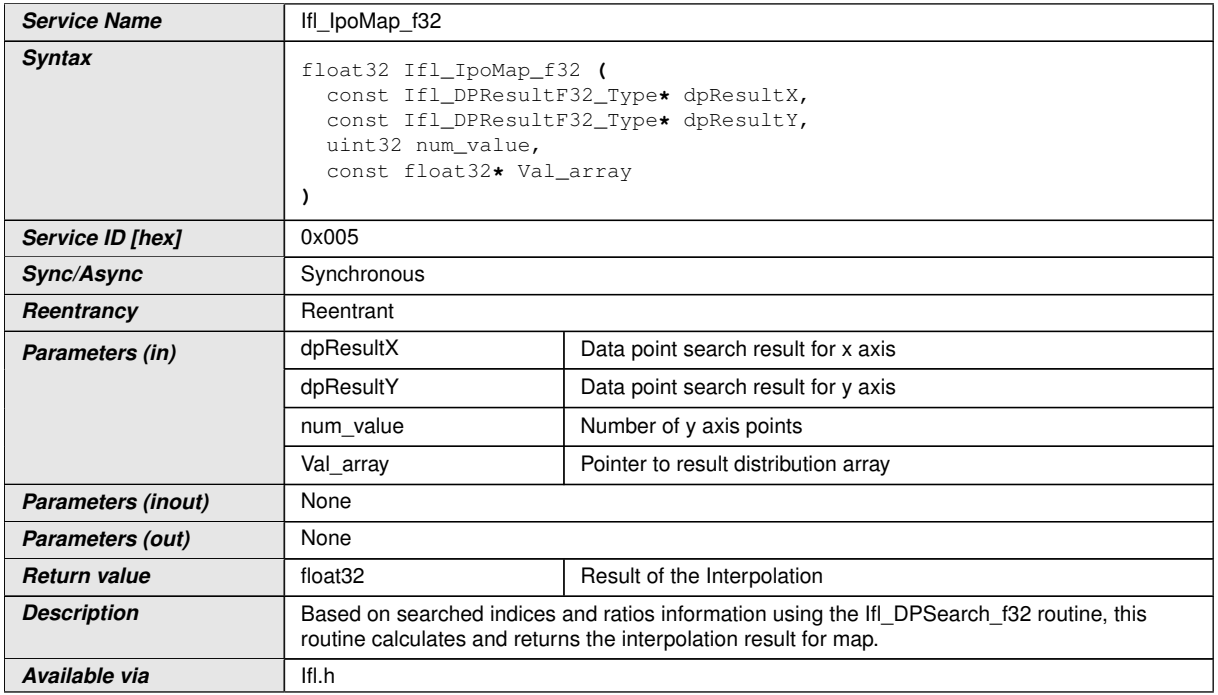

#### c*()*

**[SWS\_Ifl\_00026]** [Based on searched indices and ratios information using the Ifl DPSearch f32 routine, this routine calculates and returns the interpolation result for map.

BaseIndex = dpResultX->Index \* num\_value + dpResultY->Index

if  $(dpResultX->Ratio == 0)$ 

if  $(dpResultY > Ratio == 0)$ 

Result = Val\_array [BaseIndex]

else

LowerY = Val\_array  $[BaseIndex]$ 

```
UpperY = Val_array [BaseIndex + 1]
```

```
Result = LowerY + (UpperY - LowerY) * dpResultY->Ratio
```
else

if  $(dpResultY > Ratio == 0)$ 

LowerX = Val  $\arctan$  [BaseIndex]

UpperX = Val\_array [BaseIndex + num\_value]

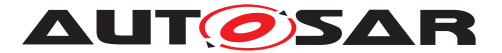

Result = LowerX + (UpperX - LowerX) \* dpResultX->Ratio

else

LowerY = Val\_array  $[BaseIndex]$ 

UpperY = Val\_array [BaseIndex + 1]

LowerX = LowerY + (UpperY - LowerY) \* dpResultY->Ratio

LowerY = Val\_array [BaseIndex + num\_value]

UpperY = Val\_array [BaseIndex + num\_value + 1]

UpperX = LowerY + (UpperY - LowerY) \* dpResultY->Ratio

Result = LowerX + (UpperX - LowerX) \* dpResultX->Ratio | ()

**[SWS\_Ifl\_00181]** [Do not call this routine until you have searched the axis using the Ifl\_DPSearch routine. Only then it is ensured that the search result (Ifl\_DPResultF32\_ Type) contains valid data and is not used uninitialized. (*()* 

#### <span id="page-23-0"></span>**8.5.1.4 Single point interpolation**

#### **[SWS\_Ifl\_00030]** [

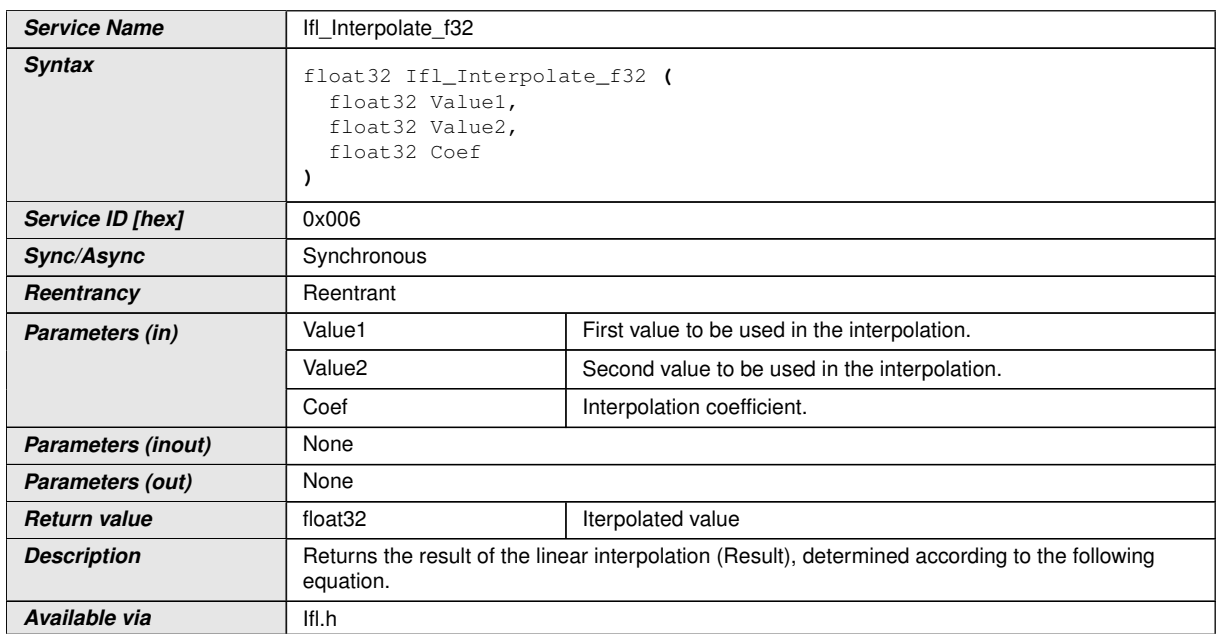

#### $|()$

# **[SWS Ifl 00031]** [Result = Value1 + (Coef \* (Value2 - Value1)) $($

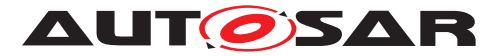

#### <span id="page-24-0"></span>**8.5.2 Integrated data point search and interpolation**

In this method of interpolation, single routine does data point search (e.g. Index and ratio) and interpolation for curve, map.

#### <span id="page-24-1"></span>**8.5.2.1 Integrated curve interpolation**

#### **[SWS\_IfI\_00035]**  $\lceil$

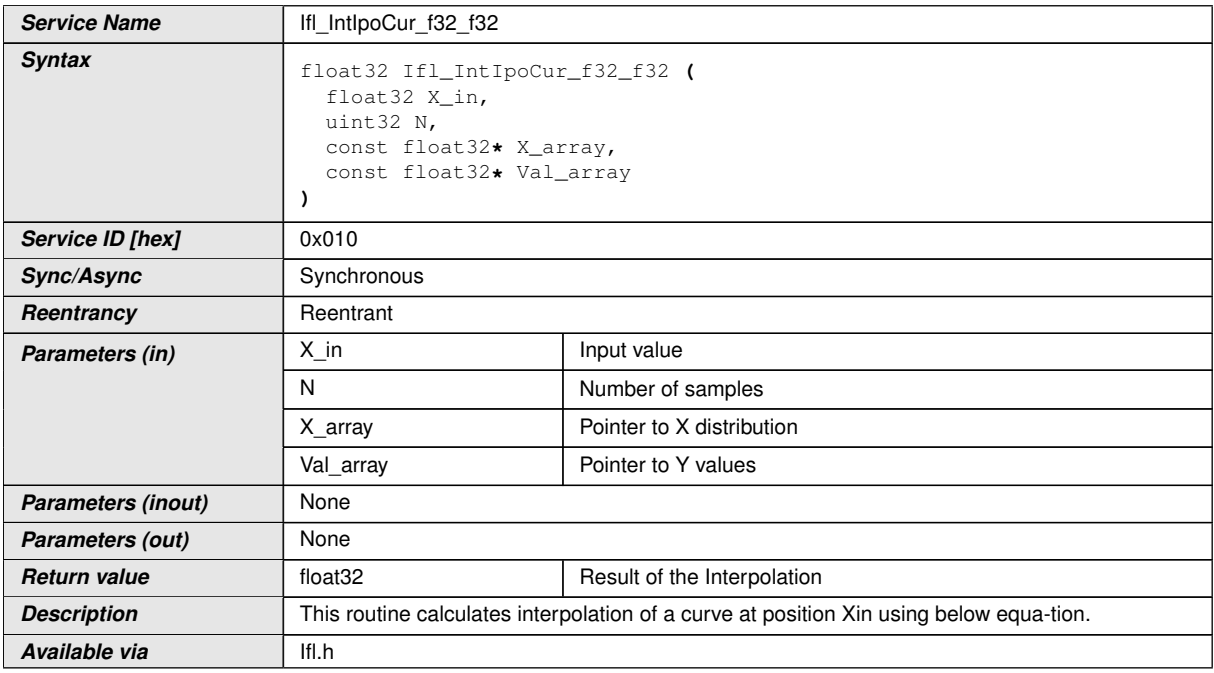

#### c*()*

**[SWS Ifl 00036]** [index = minimum value of integer index if  $(X \text{ array[index]} < X \text{ in } <$ X\_array[index+1])

RatioX = (Xin - X\_array[index]) / (X\_array [index+1] - X\_array [index])

Result = Val\_array[index] + (Val\_array[index+1] - Val\_array[index])\*RatioX $|$ ()

**[SWS\_Ifl\_00037]** [If the input value matches with one of the distribution array values, then result will be the respective Y array element indicated by the index.

If  $(Xin == X \text{ array}[index]),$ 

Result = Val\_array[index] | ()

**[SWS\_Ifl\_00038]** [If Xin  $<$  X\_array[0], then

Result = Val  $array[0]/($ 

**[SWS\_Ifl\_00039]** [If Xin > X\_array[N-1], then

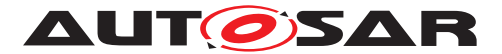

#### Result = Val  $\arctan(N-1)/\ell$

#### **[SWS\_Ifl\_00040]** [The minimum value of N shall be  $1/$ *()*

#### <span id="page-25-0"></span>**8.5.2.2 Integrated map interpolation**

#### $[SWS$  Ifl 00041]  $[$

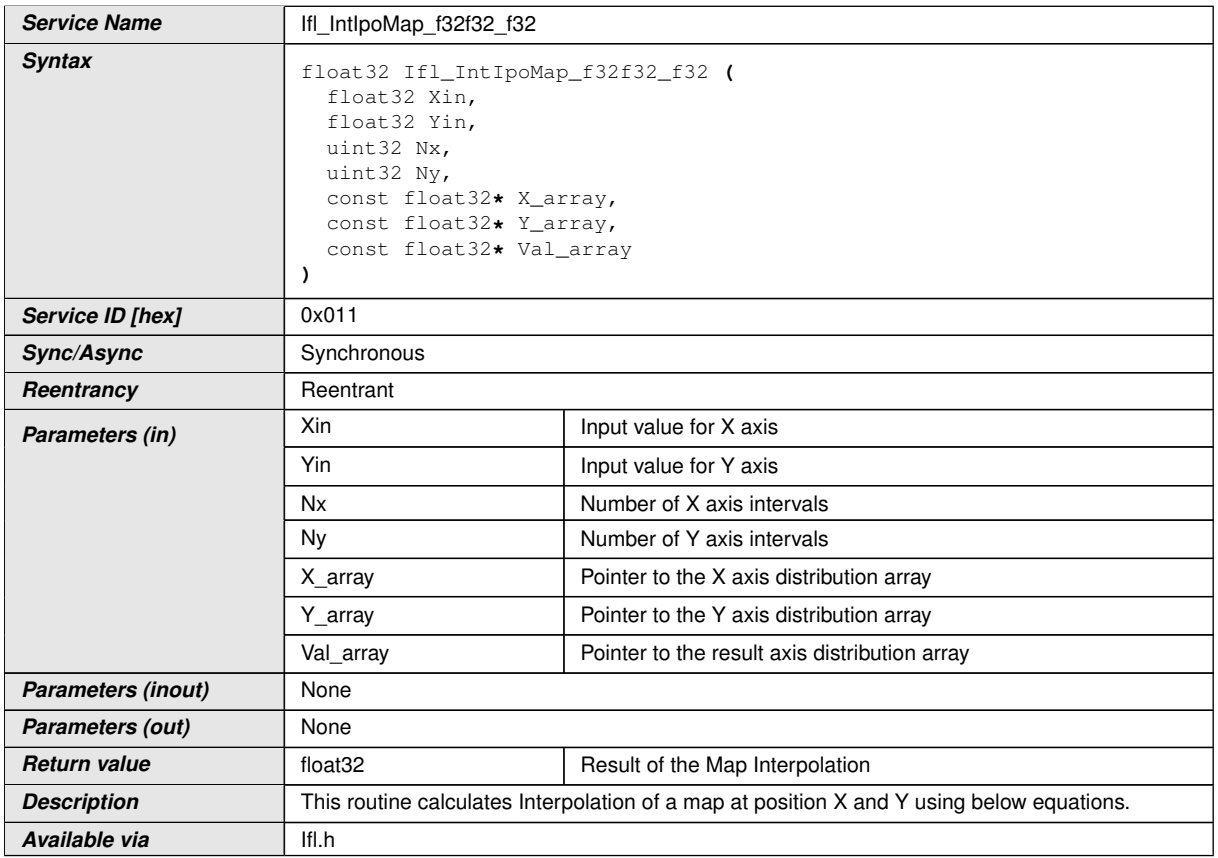

#### $|()$

**[SWS Ifl\_00042]** [indexX = minimum value of index if (X\_array[indexX] < Xin < X array[indexX+1])

 $indexY = minimum$  value of index if (Y\_array[indexY] < Yin < Y\_array[indexY+1])

RatioX = (Xin - X\_array[indexX]) / (X\_array [indexX+1] - X\_array [indexX])

RatioY = (Yin - Y\_array[indexY]) / (Y\_array [indexY+1] - Y\_array [indexY])

BaseIndex =  $IndexX * Ny + indexY$ 

LowerY = Val  $\arctan$  [BaseIndex]

UpperY = Val\_array [BaseIndex + 1]

LowerX = LowerY + (UpperY - LowerY) \* RatioY

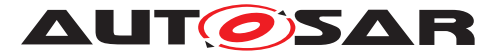

LowerY = Val\_array [BaseIndex + Ny]

UpperY = Val\_array [BaseIndex + Ny + 1] UpperX = LowerY + (UpperY - LowerY) \* RatioY  $Result = LowerX + (UpperX - LowerX) * RatioX / ($ **[SWS\_Ifl\_00043]** [If (Xin == X\_array[indexX]) and (Y\_array[indexY] < Yin < Y\_array[indexY+1]) Result = Val\_array [BaseIndex] + (Val\_array [BaseIndex+1] - Val\_array[BaseIndex]) \* RatioY<sup>()</sup> **[SWS Ifl 00044]** [If (Yin  $== Y$  array[indexY]) and (X array[indexX]  $<$  Xin  $<$  X array[indexX+1]) Result = Val\_array [BaseIndex] + (Val\_array [BaseIndex+Ny] - Val\_array[BaseIndex]) \* RatioX<sup>(</sup>/) **[SWS\_Ifl\_00045]** [If (Xin == X\_array[indexX]) and (Yin == Y\_array[indexY]) Result = Val\_array [BaseIndex] | *()* **[SWS Ifl 00046]** [If Xin  $<$  X array[0], then  $indexX = 0$ ,  $RatioX = 0.0(7)$ **[SWS\_Ifl\_00047]** [If Xin > X\_array[Nx-1], then  $indexX = Nx - 1$ .  $RatioX = 0.0($ **[SWS\_Ifl\_00048]** [If Yin  $\lt$  Y\_array[0], then  $indexY = 0$ .  $RatioY = 0.0(7)$ **[SWS\_Ifl\_00049]** [If Yin > Y\_array[Ny-1], then  $indexY = Ny - 1$ ,  $RatioY = 0.0($ **[SWS\_Ifl\_00050]** [The minimum value of N shall be  $1/$ *()* 

#### <span id="page-26-0"></span>**8.5.3 Record layouts for interpolation routines**

Record layout specifies calibration data serialization in the ECU memory which describes the shape of the characteristics. Single record layout can be referred by multiple instances of interpolation ParameterDataPrototype. Record layouts can be nested

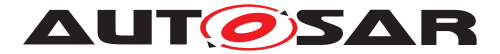

particular values refer to the particular property of the object. With different properties of record layouts it is possible to specify complex objects.

#### <span id="page-27-0"></span>**8.5.3.1 Record layout definitions**

Below table specifies record layouts supported for interpolation routines.

#### **[SWS\_Ifl\_00170]** [

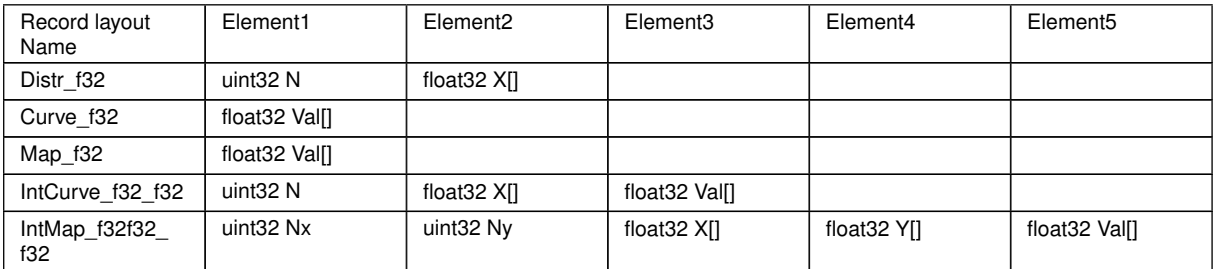

 $\overline{0}$ 

# <span id="page-27-1"></span>**8.6 Examples of use of functions**

None

# <span id="page-27-2"></span>**8.7 Version API**

#### <span id="page-27-3"></span>**8.7.1 Ifl\_GetVersionInfo**

#### <span id="page-27-4"></span>**[SWS\_Ifl\_00215]** [

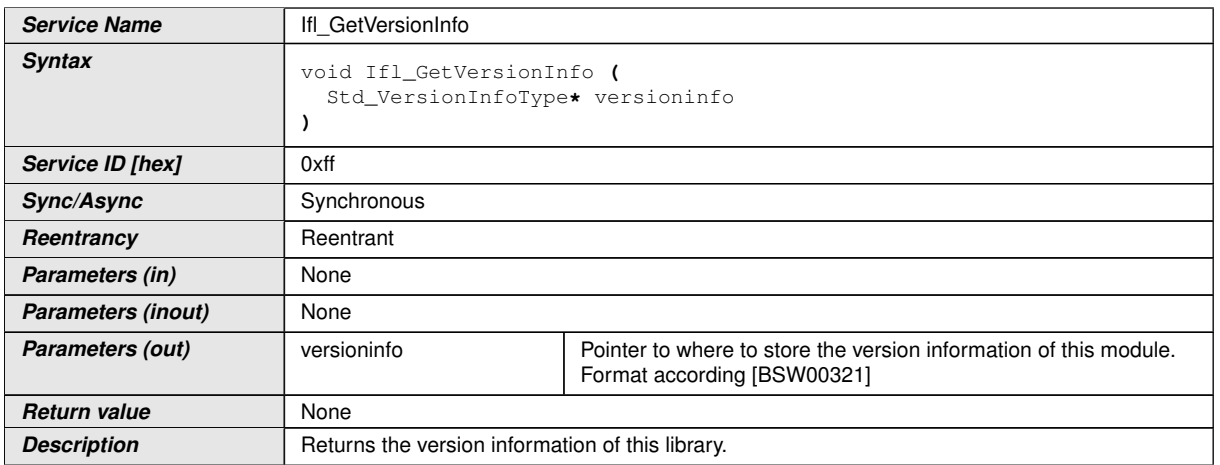

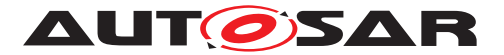

 $\wedge$ 

#### c*[\(SRS\\_BSW\\_00407,](#page-11-8) [SRS\\_BSW\\_00003,](#page-11-9) [SRS\\_BSW\\_00318,](#page-11-10) [SRS\\_BSW\\_00321\)](#page-11-11)*

The version information of a BSW module generally contains:

• Module Id

*Available via* Ifl.h

- Vendor Id
- Vendor specific version numbers (SRS\_BSW\_00407).

<span id="page-28-6"></span>**[SWS\_Ifl\_00216]** [If source code for caller and callee of Ifl\_GetVersionInfo is available, the Ifl library should realize Ifl\_GetVersionInfo as a macro defined in the module's header file. *[\(SRS\\_BSW\\_00407,](#page-11-8) [SRS\\_BSW\\_00411\)](#page-11-12)* 

### <span id="page-28-0"></span>**8.8 Callback notifications**

None.

### <span id="page-28-1"></span>**8.9 Scheduled routines**

The Ifl library does not have scheduled routines.

### <span id="page-28-2"></span>**8.10 Expected interfaces**

None.

#### <span id="page-28-3"></span>**8.10.1 Mandatory interfaces**

None.

#### <span id="page-28-4"></span>**8.10.2 Optional interfaces**

None.

#### <span id="page-28-5"></span>**8.10.3 Configurable interfaces**

None.

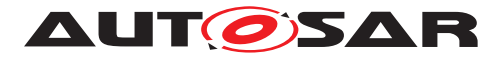

# <span id="page-29-0"></span>**9 Sequence diagrams**

Not applicable.

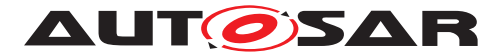

# <span id="page-30-0"></span>**10 Configuration specification**

### <span id="page-30-1"></span>**10.1 Published Information**

<span id="page-30-3"></span>**[SWS Ifl 00214]** [The standardized common published parameters as required by SRS BSW 00402 in the General Requirements on Basic Software Modules [REF] shall be published within the header file of this module and need to be provided in the BSW Module Description. The according module abbreviation can be found in the List of Basic Software Modules [REF]. *[SRS\_BSW\_00402, [SRS\\_BSW\\_00374,](#page-11-14) [SRS\\_-](#page-11-15) [BSW\\_00379\)](#page-11-15)*

Additional module-specific published parameters are listed below if applicable.

# <span id="page-30-2"></span>**10.2 Configuration option**

<span id="page-30-4"></span>**[SWS\_Ifl\_00218]** [The Ifl library shall not have any configuration options that may affect the functional behavior of the routines. I.e. for a given set of input parameters, the outputs shall be always the same. For example, the returned value in case of error shall not be configurable. (*SRS\_LIBS\_00001*)

However, a library vendor is allowed to add specific configuration options concerning library implementation, e.g. for resources consumption optimization.

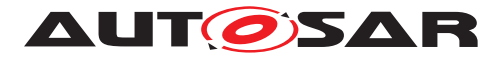

# <span id="page-31-0"></span>**A Not applicable requirements**

<span id="page-31-1"></span>**[SWS\_Ifl\_00224]** [These requirements are not applicable to this specification. *[\(SRS\\_-](#page-11-17) [BSW\\_00448\)](#page-11-17)*